*ClockWork Configuration: Web configuration*

Login method for students:

☒ LDAP

☒ Double binding?

□ Active Directory

☐ Shibboleth

☐ Other: \_\_\_\_\_\_\_\_\_\_\_\_\_\_\_\_\_\_\_\_\_\_\_\_\_\_\_\_\_\_\_\_

Please provide all the information that requires for setting up your login authentication method. Also it is required that you provide us with a sample student account for testing.

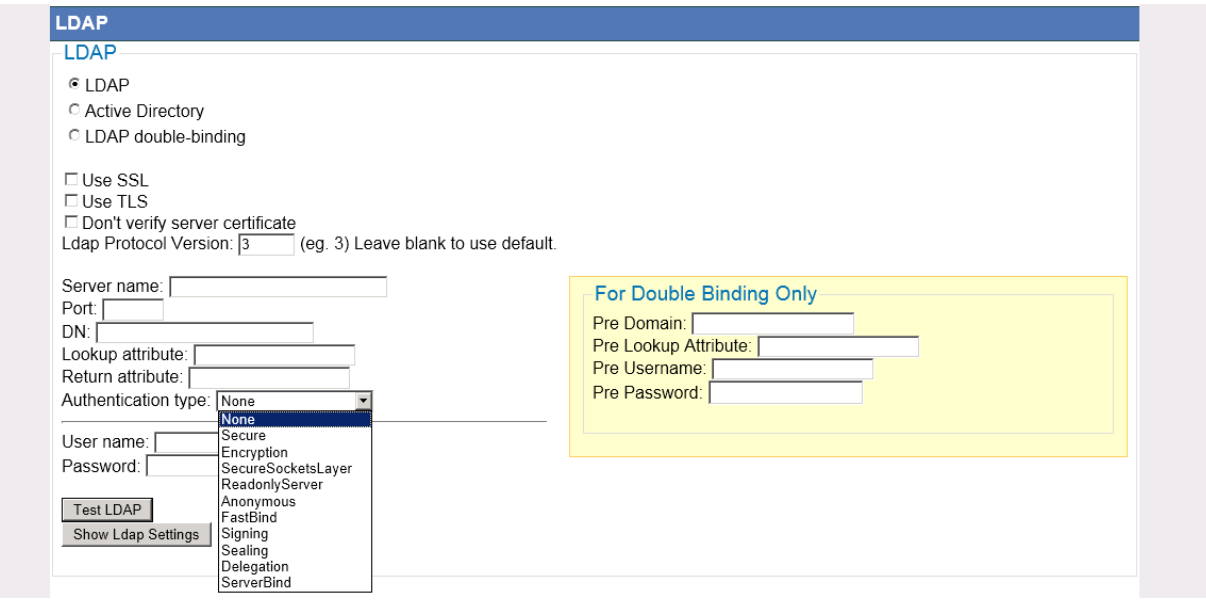

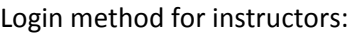

☒ LDAP

□ Double binding?

□ Active Directory

□ Shibboleth

☐ Other: \_\_\_\_\_\_\_\_\_\_\_\_\_\_\_\_\_\_\_\_\_\_\_\_\_\_\_\_\_\_\_\_

☐ Portal environment: \_\_\_\_\_\_\_\_\_\_\_\_\_\_\_\_\_\_\_\_\_\_\_\_\_\_\_\_\_\_\_\_\_\_\_\_\_\_\_\_\_\_\_

If a Portal environment is being used please indicate how the authenticated username will be passed to the ClockWork application (example: encrypted token in post variable):

Setup session date / time (allow 1 hour): \_\_\_\_\_\_\_\_\_\_\_\_\_\_\_\_\_\_\_\_\_\_\_\_\_\_\_\_\_\_\_\_\_\_\_\_\_\_\_\_\_\_\_\_\_\_

Contact name, number and email: \_\_\_\_\_\_\_\_\_\_\_\_\_\_\_\_\_\_\_\_\_\_\_\_\_\_\_\_\_\_\_\_\_\_\_\_\_\_\_\_\_\_\_\_\_\_\_\_\_\_\_\_\_\_\_\_\_